## **AYUDA RÁPIDA EN PROBLEMAS MÁS COMUNES**

Para conocer el tipo de error, descargue el reporte de errores

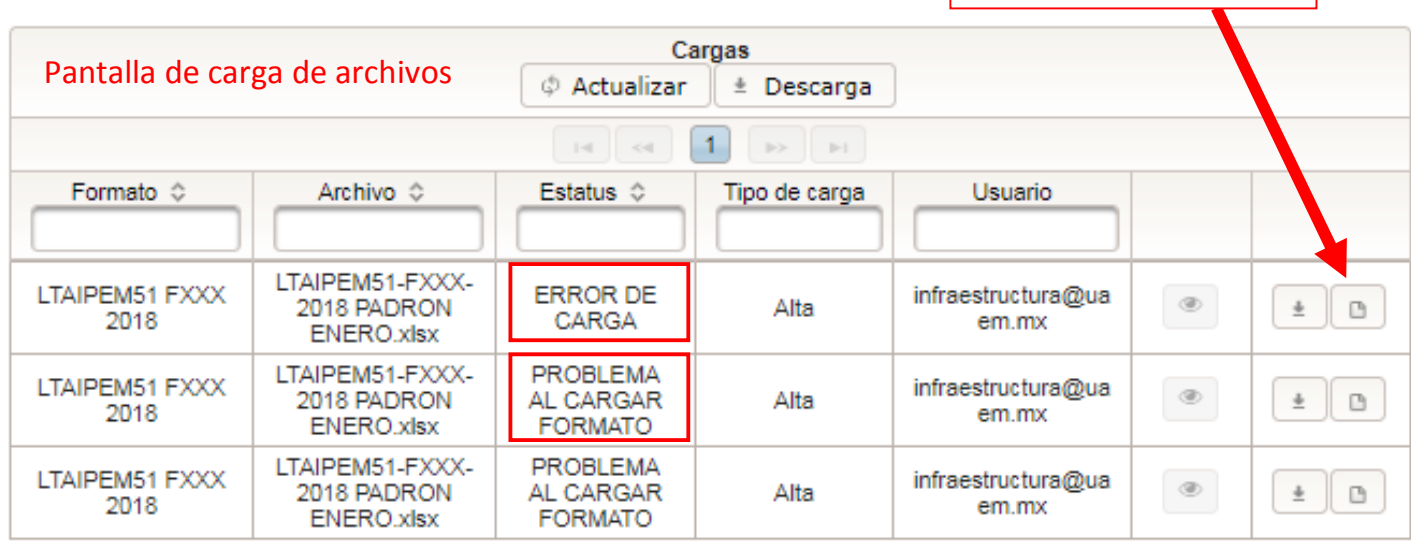

1.- Si el problema consiste en un **ERROR DE CARGA** del formato con la siguiente leyenda:

*"En el campo hipervínculo XXXXXX, la URL debe iniciar con http:// o https:// ."*

**SOLUCIÓN:** Todos los hipervínculos del formato de Excel deben iniciar con http://

2.- Si el problema consiste en un **PROBLEMA AL CARGAR FORMATO** con la siguiente leyenda:

*"Existen filas vacías en la hoja principal o en alguna tabla del archivo de Excel. La primera fila vacía encontrada es en la 9"*

**SOLUCIÓN:** En el formato de Excel, debe elegir desde la primera fila vacía hasta la fila 500 y borrar la información, guardar el documento y volver a publica en la Plataforma Nacional de Transparencia.

3.- Si el problema consiste en un **ERROR DE CARGA** del formato con la siguiente leyenda:

*"Error: El registro no contiene los campos obligatorios especificados en el formato."*

**SOLUCIÓN:** Debe llenar todos los campos del formato de Excel, si algún campo no aplica o no se tiene información deberá llenar:

En los campos numéricos "0"

En los campos de texto "Sin dato"

4.- Si el problema consiste en un **ERROR DE CARGA** del formato con la siguiente leyenda:

*"Error: El registro contiene datos numéricos en campos de texto o datos de texto en campos numéricos."*

**SOLUCIÓN:** En el formato de Excel, debe comprobar que todos los campos numéricos, de texto y fechas están debidamente capturados:

## **Campo Fecha:**

Correcto: 01/02/2018

Incorrecto: 1 enero 2018, 01-02-2018, ene2018

## **Campo número:**

Correcto: 23 Incorrecto: #23, No. 23, 23ª, 23-1